# **Table des matières**

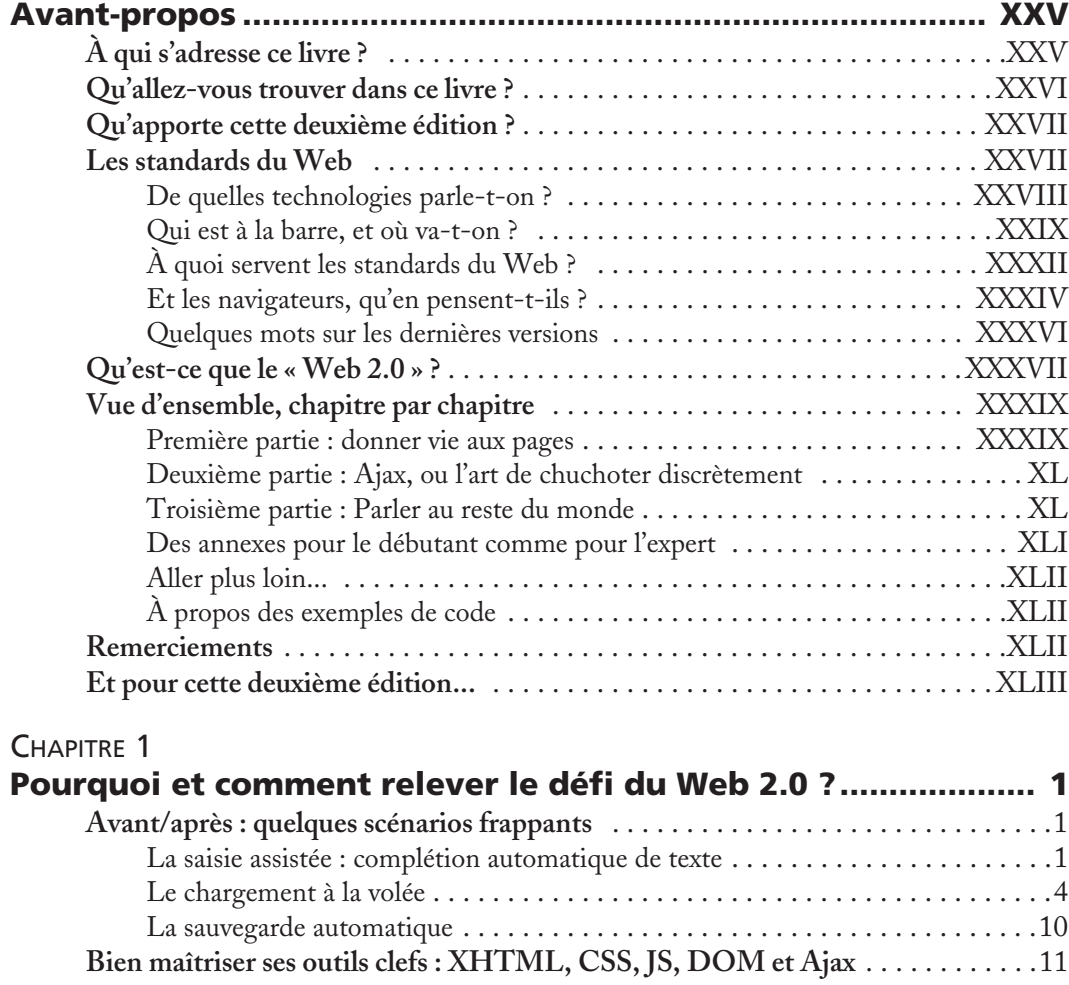

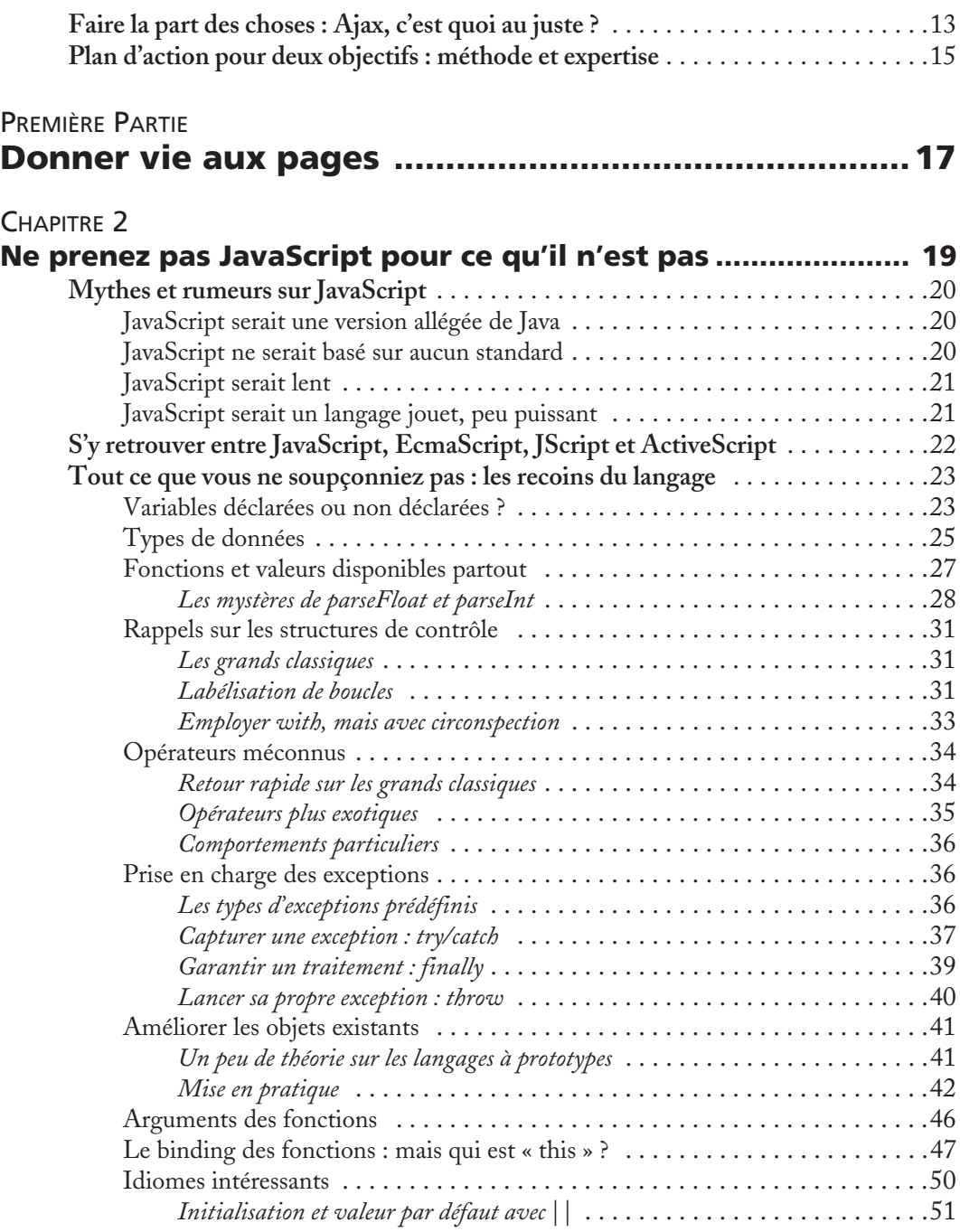

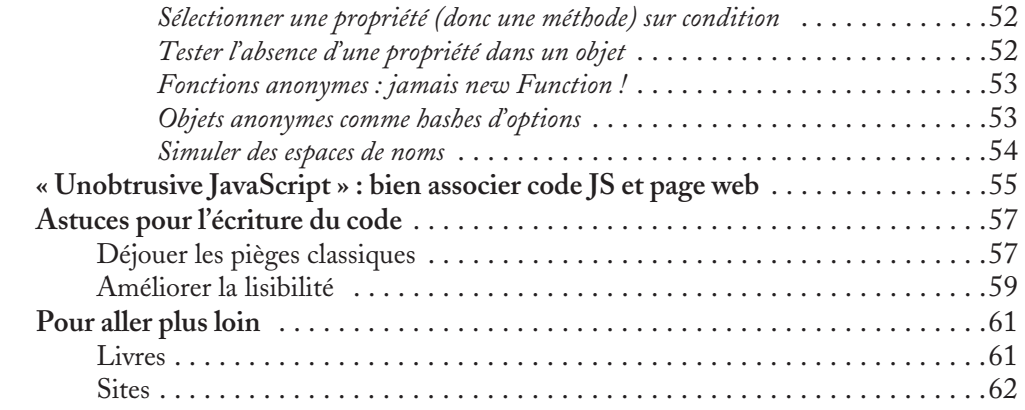

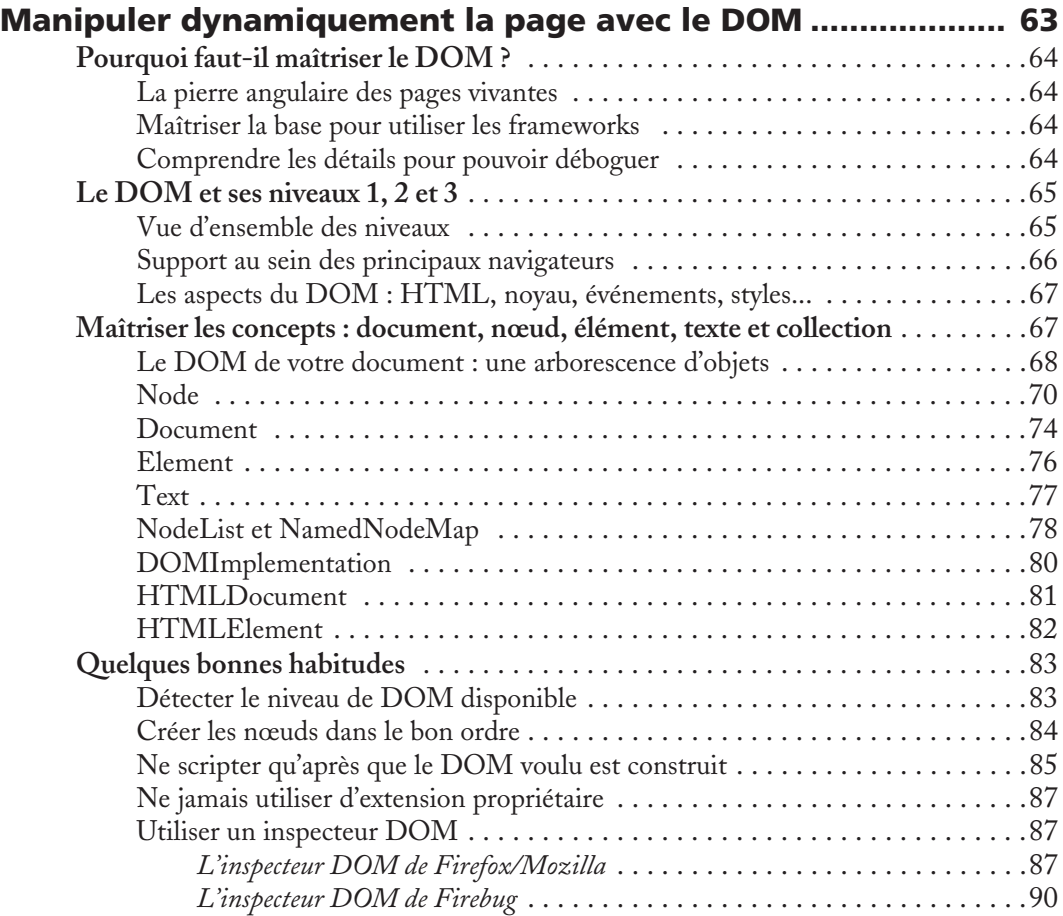

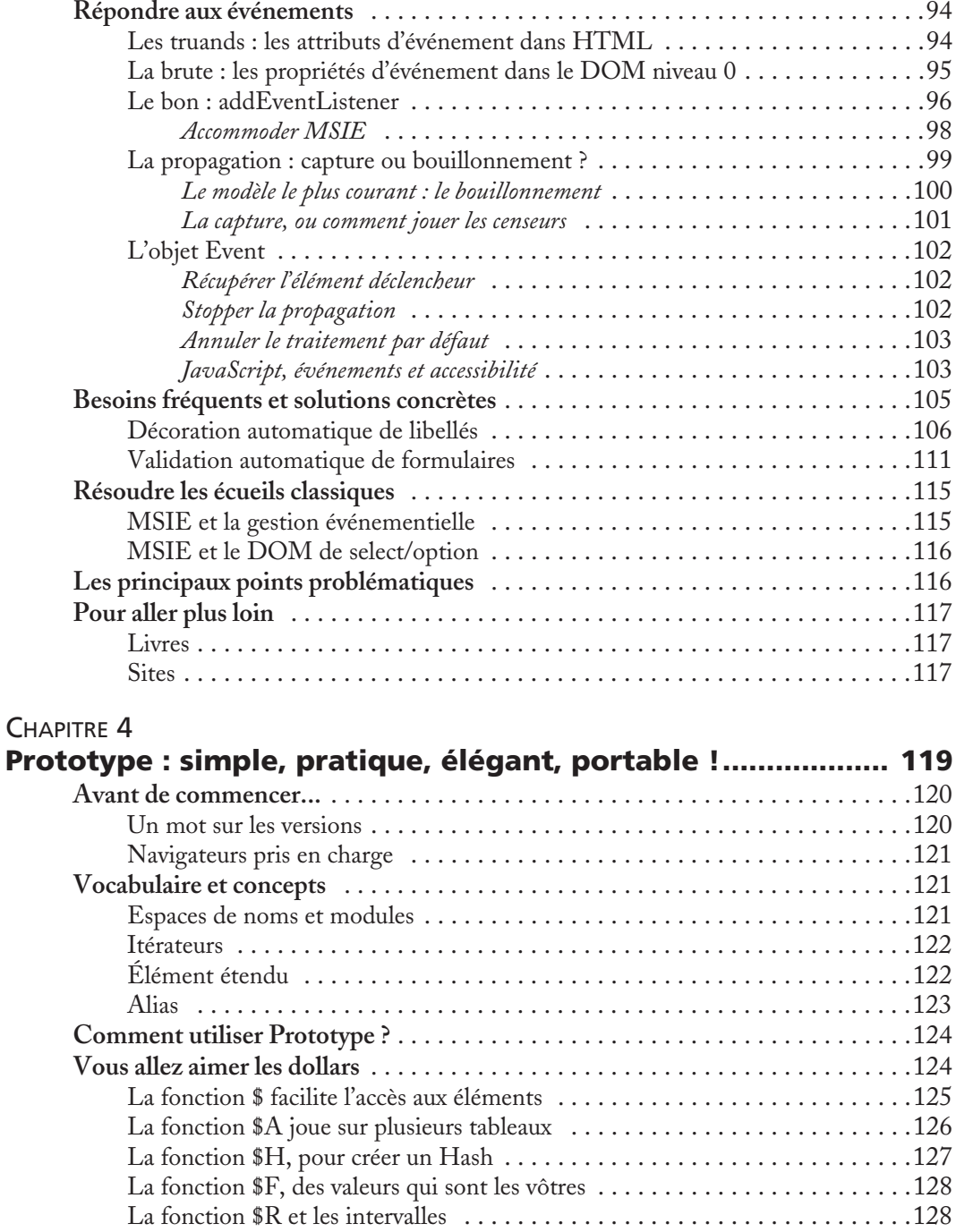

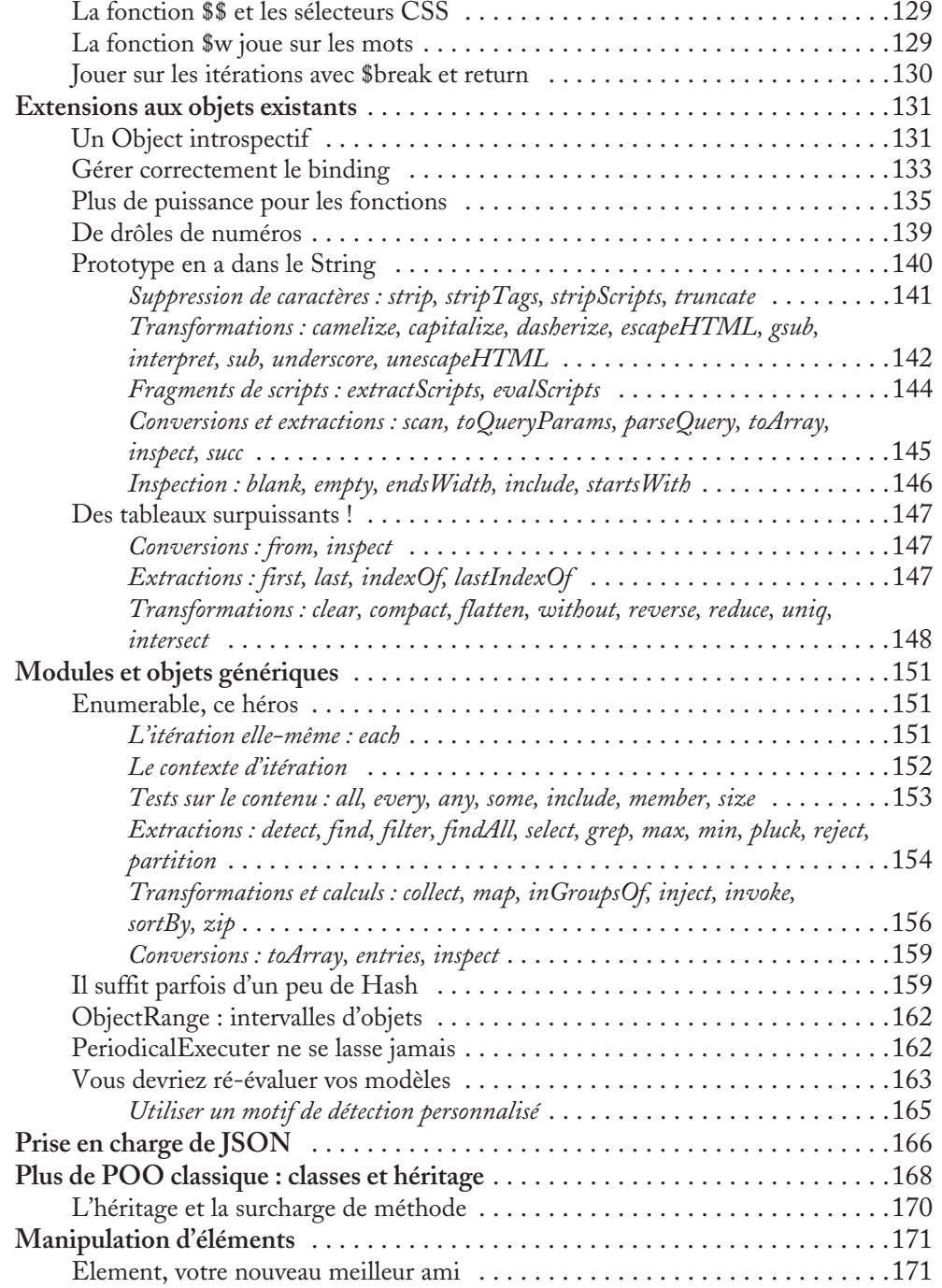

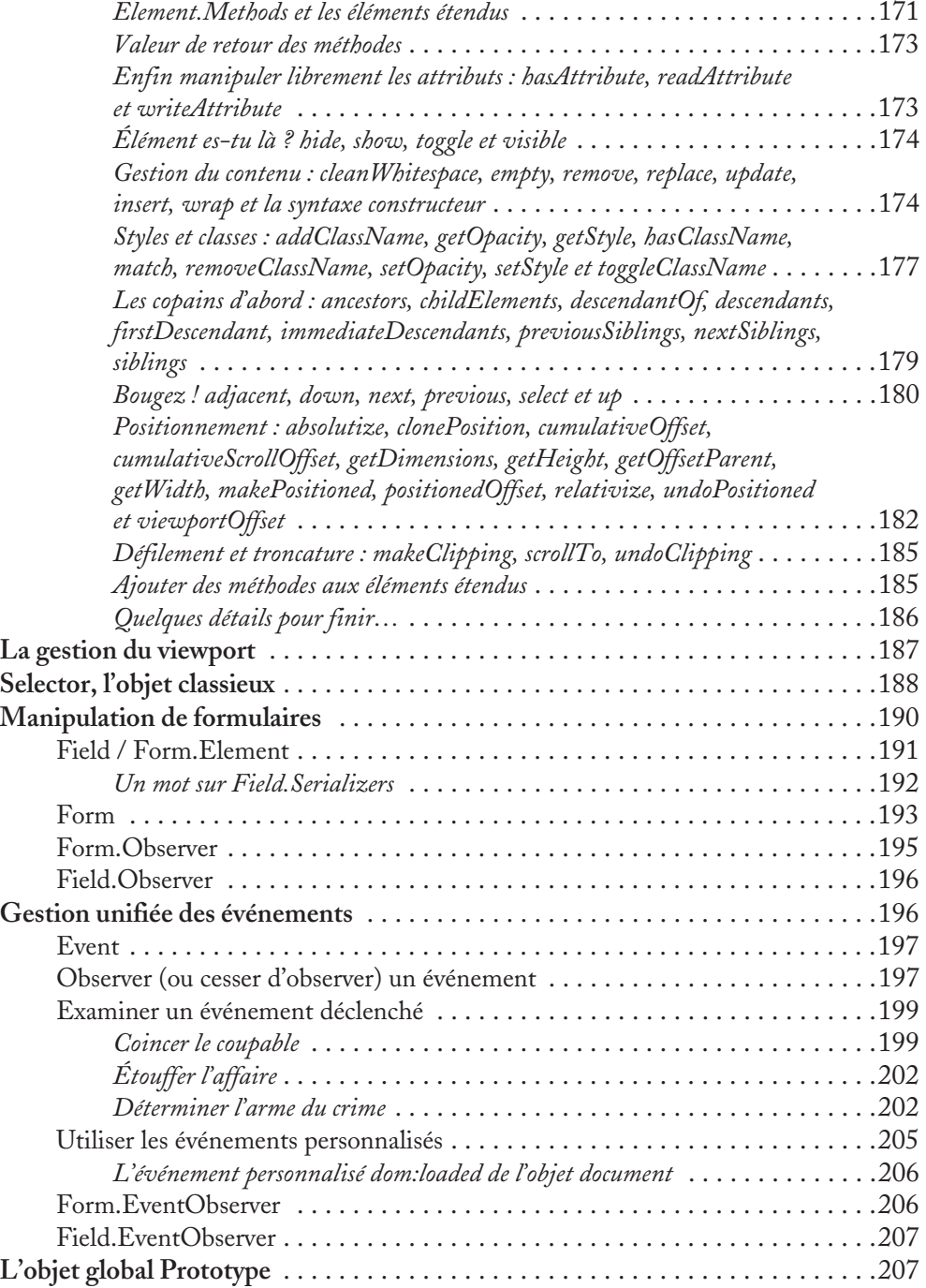

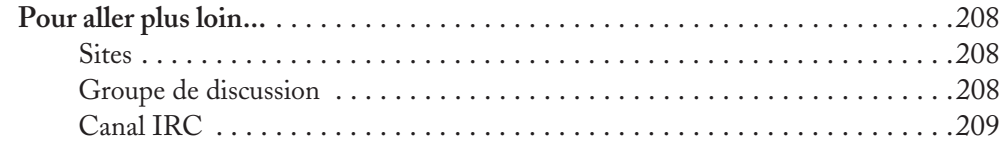

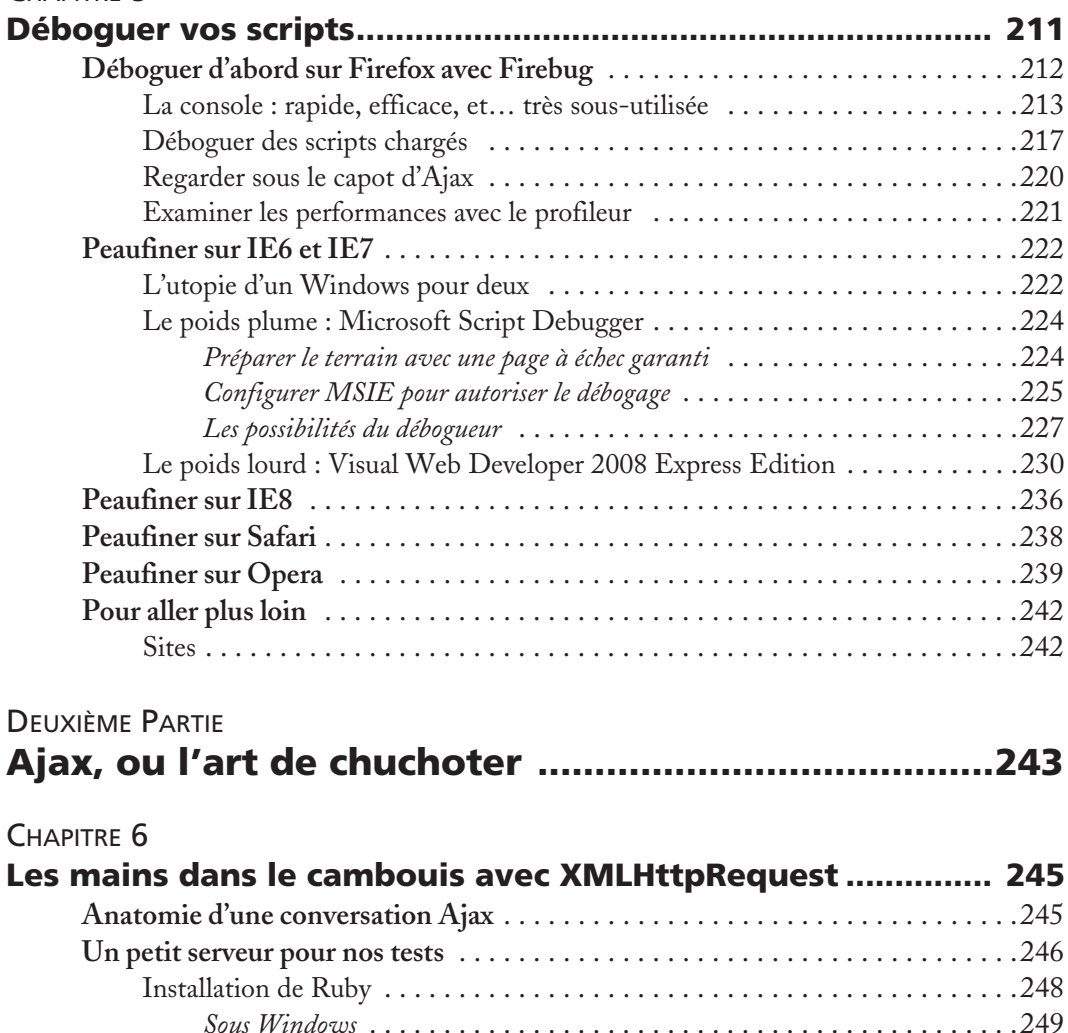

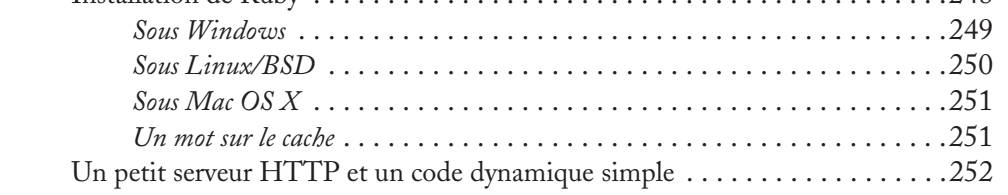

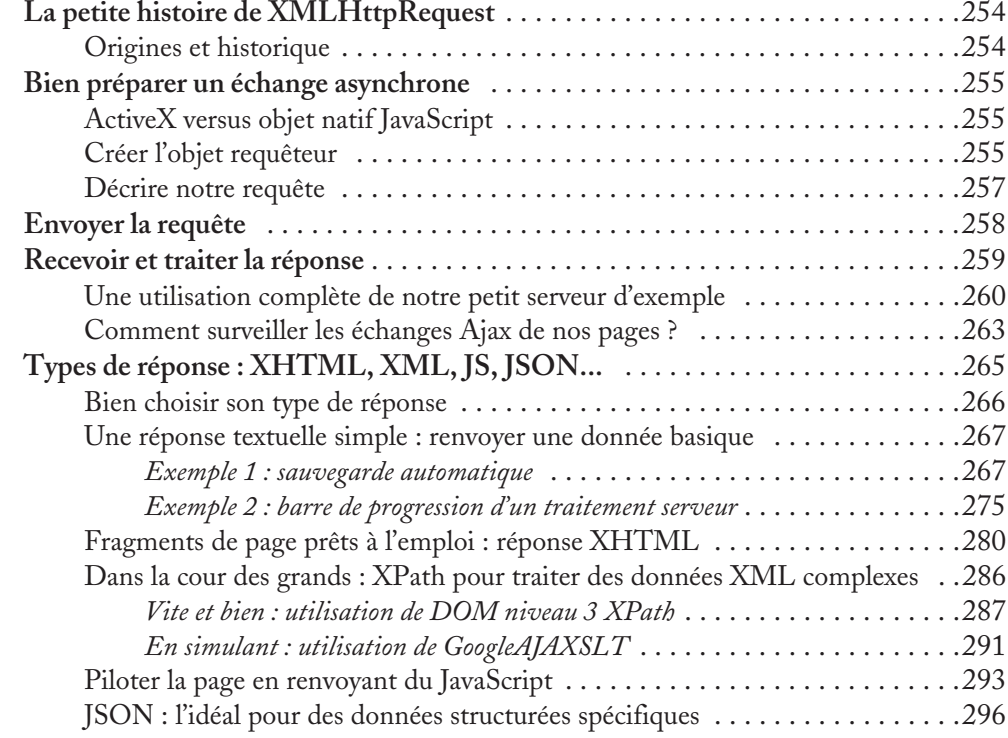

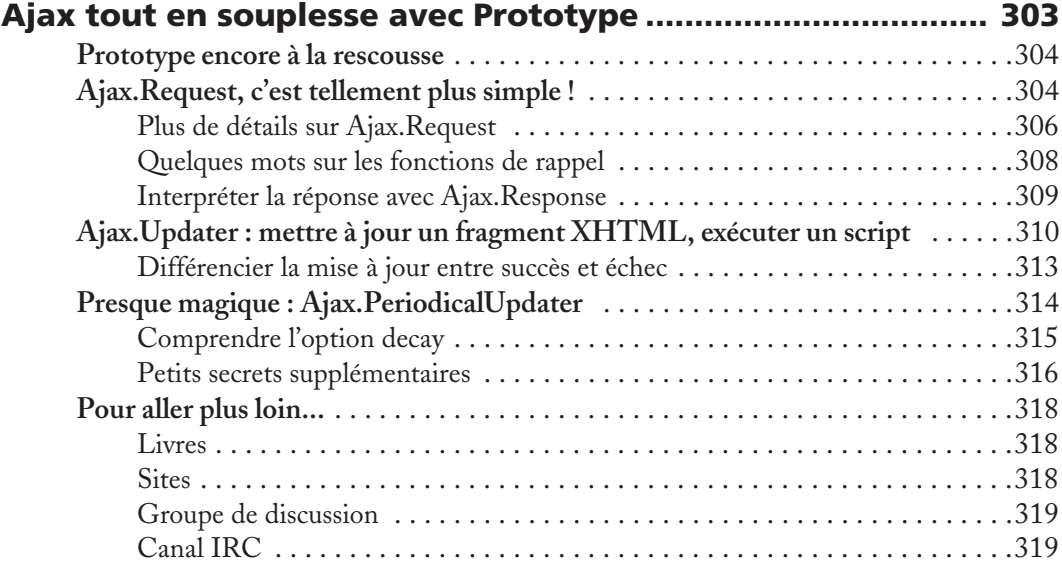

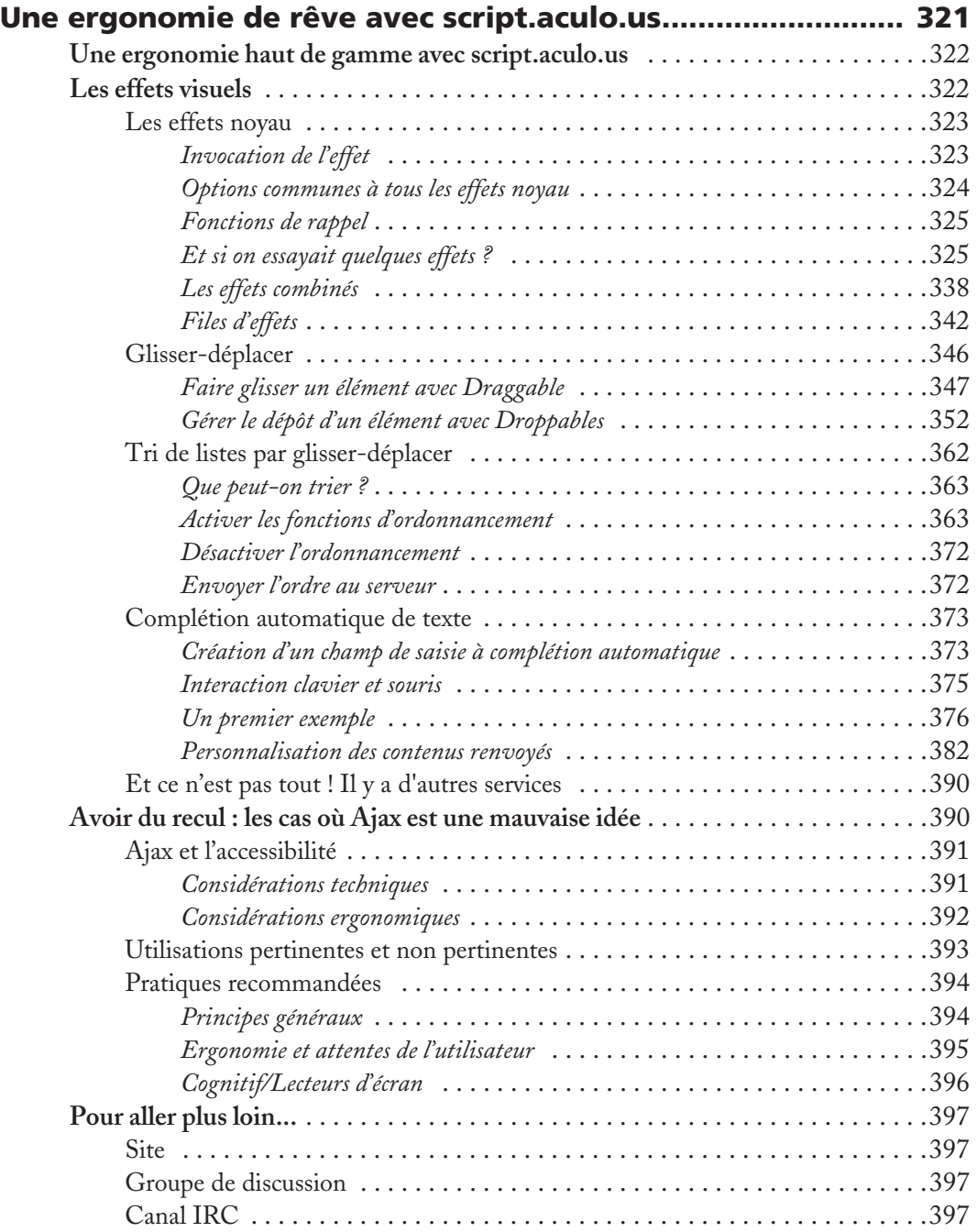

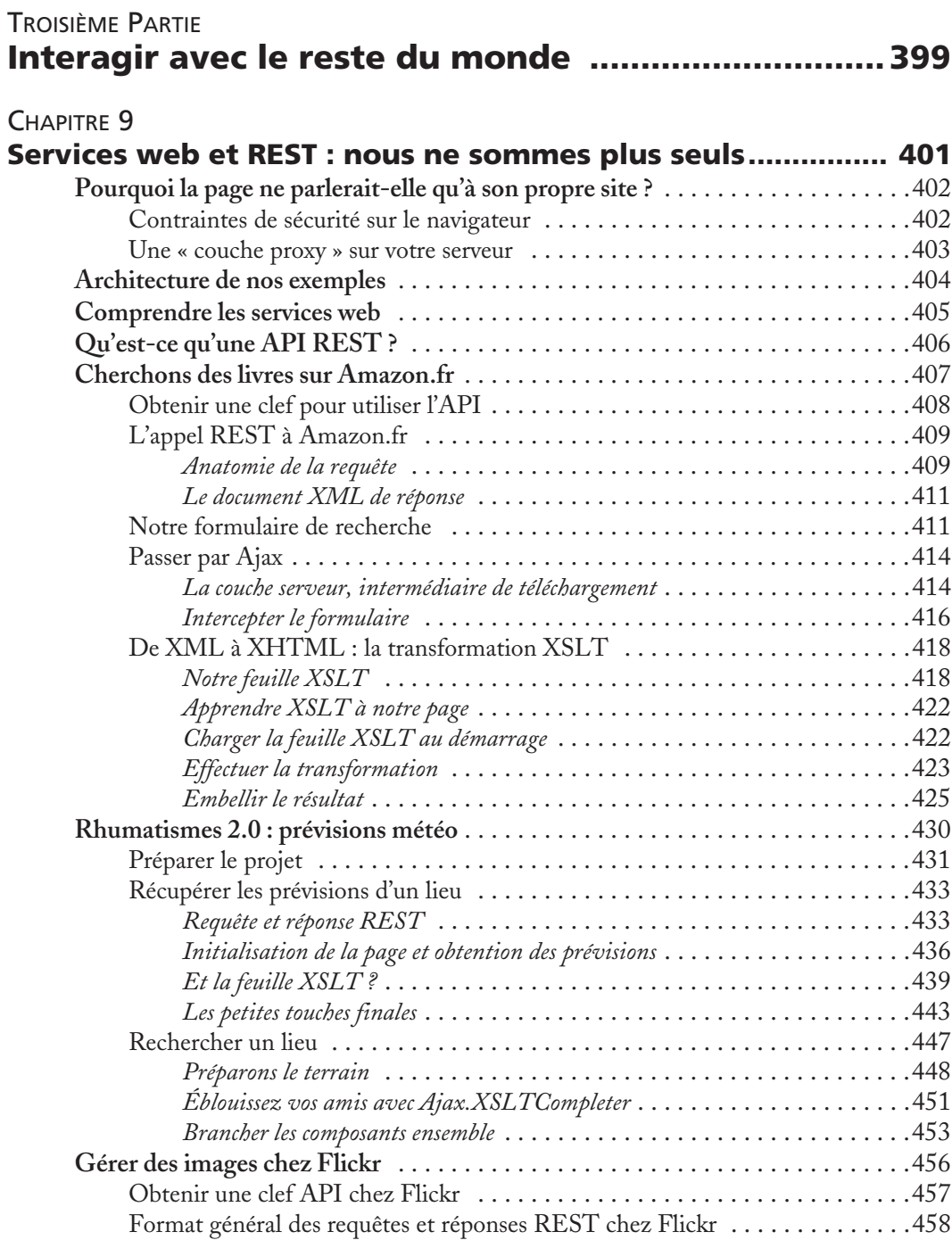

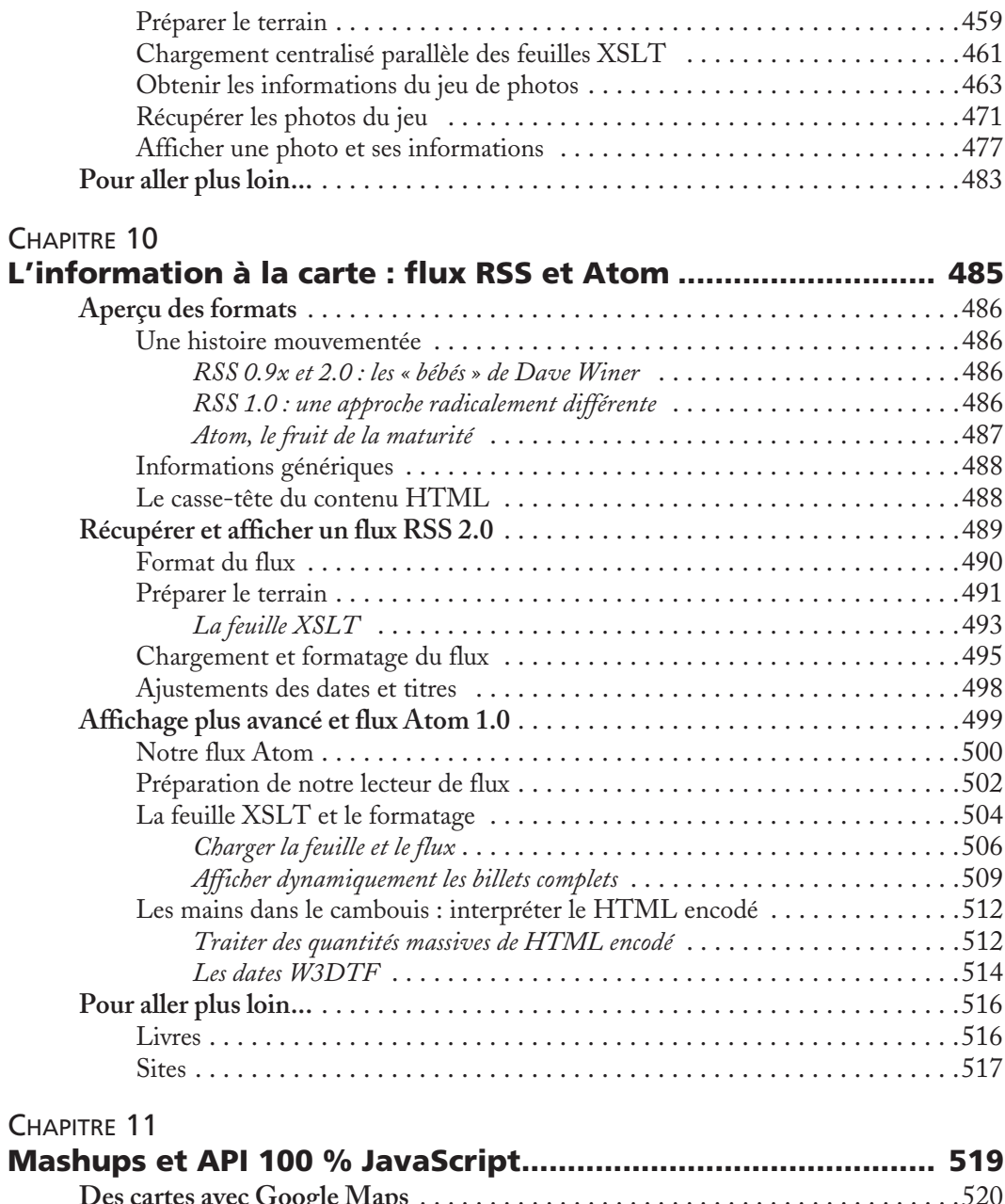

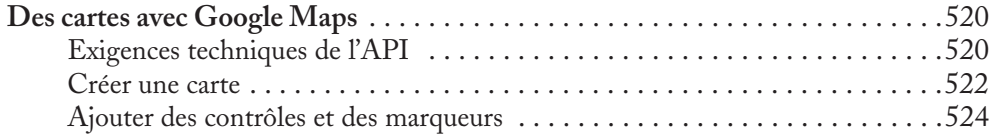

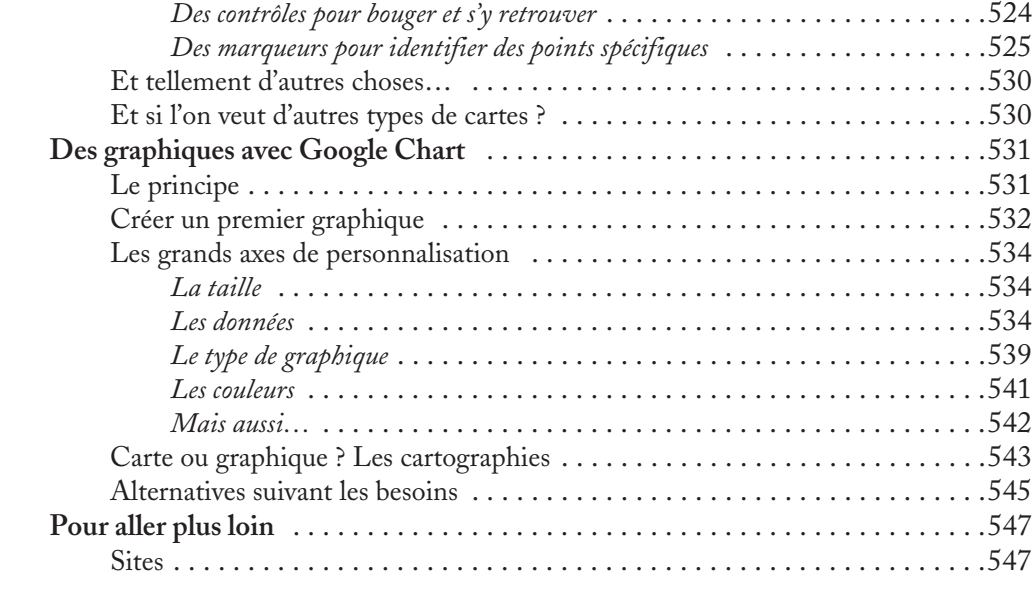

#### [ANNEXE A](#page--1-174)

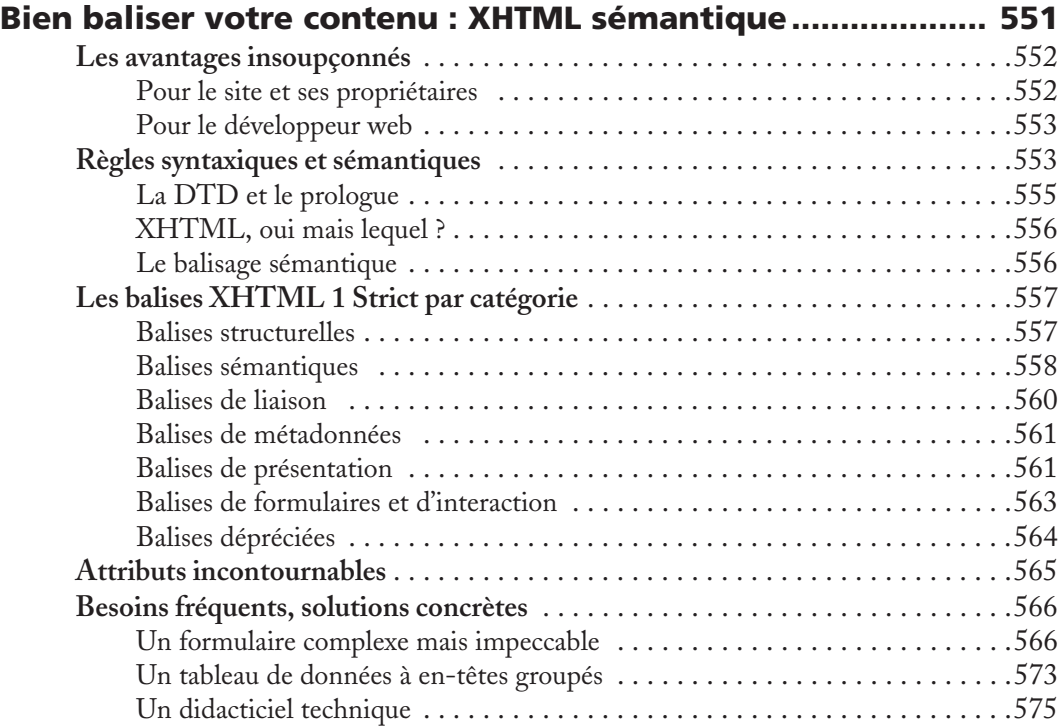

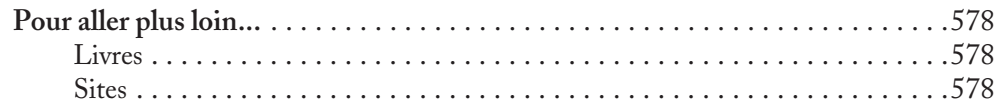

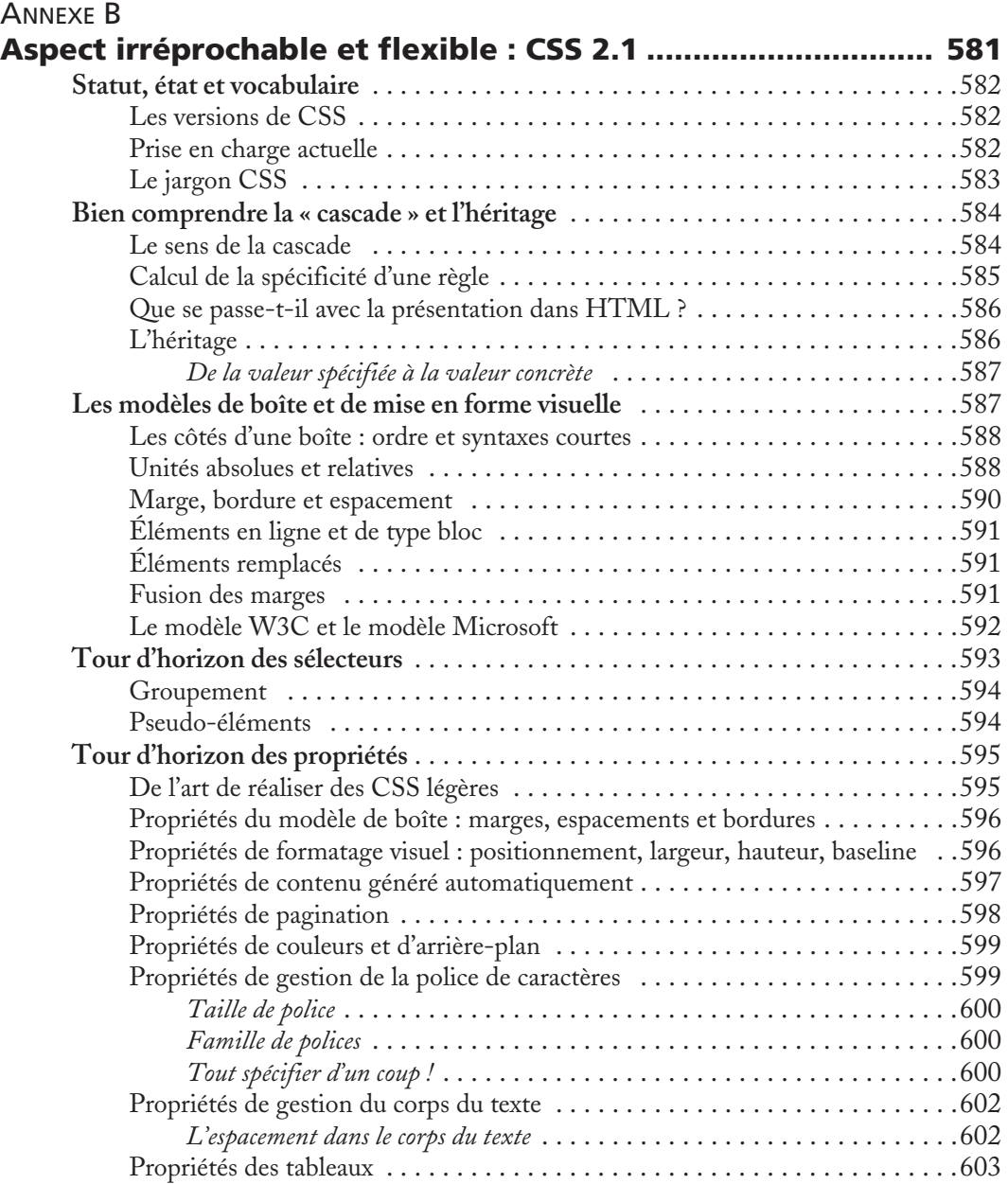

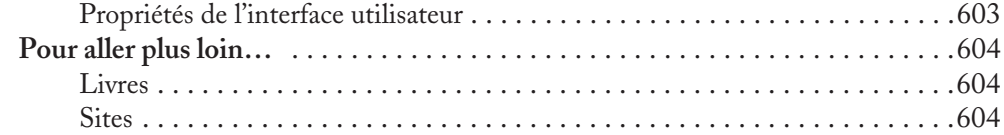

### [ANNEXE C](#page--1-18)

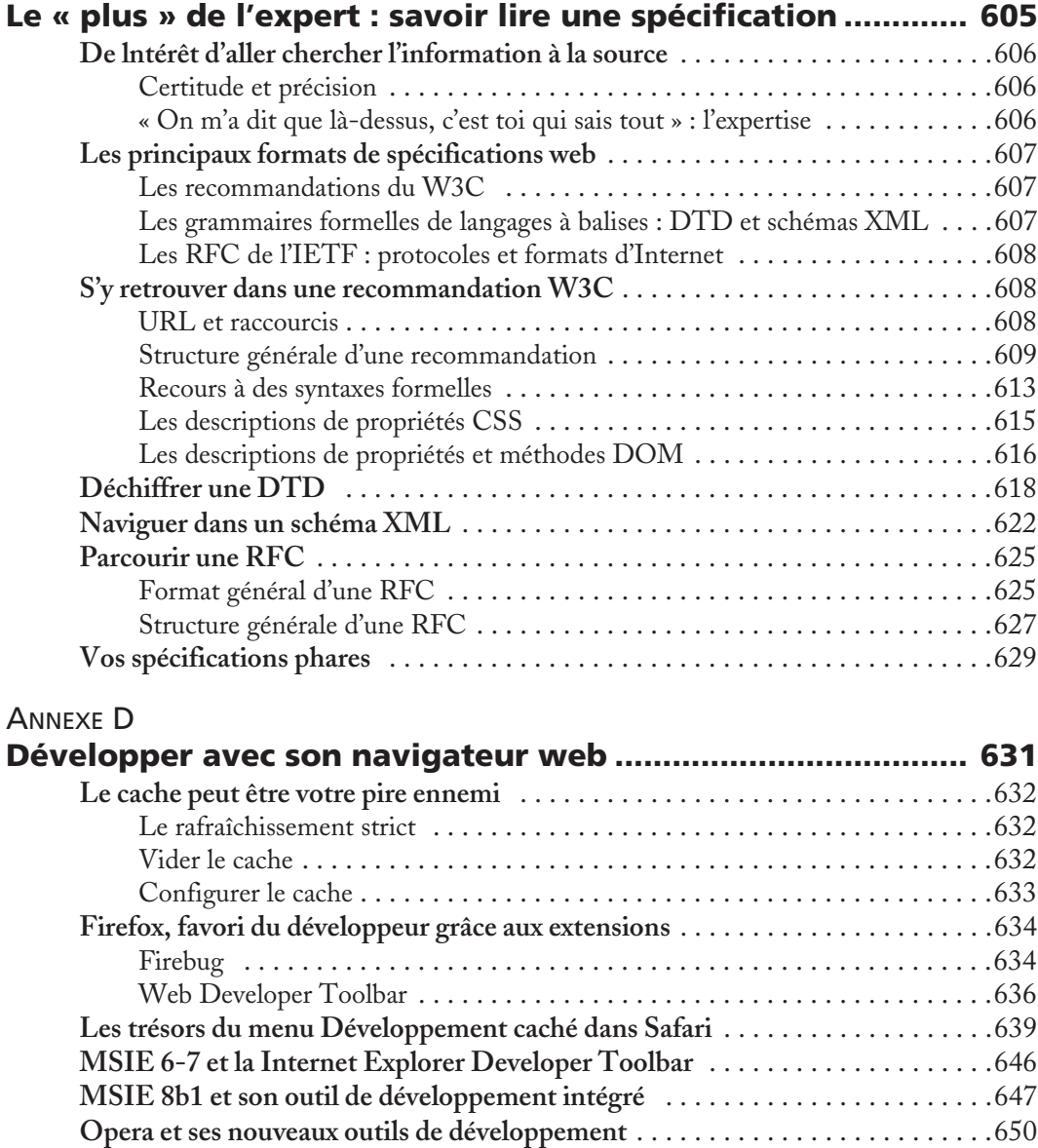

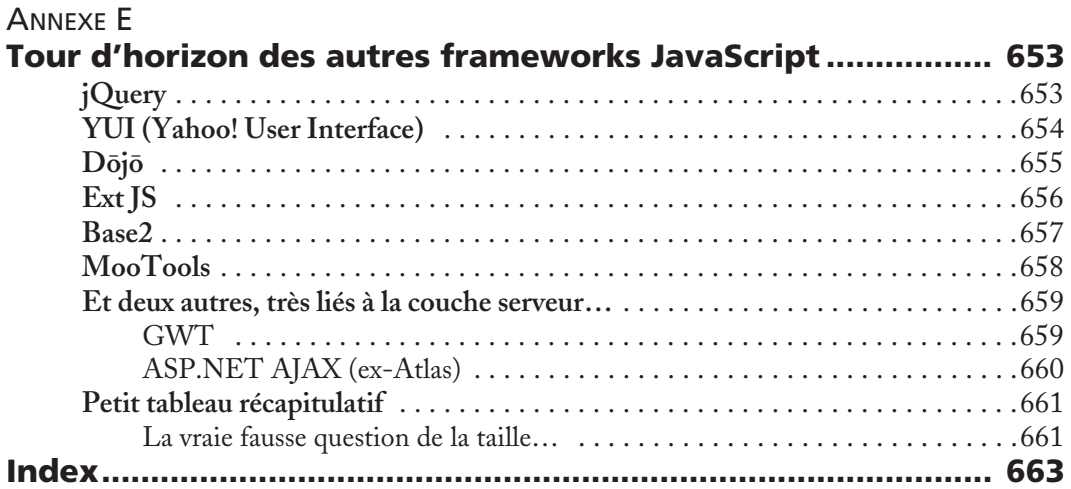